# ee16a\_aps\_lab2

### May 1, 2018

## **1 APS Lab 2: Finding Position with Linear Least Squares**

**1.0.1 EE16A: Designing Information Devices and Systems I, Spring 2018**

**Name 1: Login:** ee16a-**Name 2: Login:** ee16a-

**Section ??**

**Section ??**

**Section ??**

**Section ??**

**Section ??**

**Section ??**

**Section ??** ## Introduction

If you have not completed APS 1 yet, do that one first, or this lab will not make any sense. You can finish APS 2 during buffer week.

In the last lab we introduced the signal processing part for our lab and obtained the TDOA's (Time Difference Of Arrivals) of different beacon signals. This week we are going to explore methods that help us determine the final position.

# Task 0: Imports

```
In [1]: %pylab inline
        from __future__ import division
        import random
        import math
        from IPython import display
        import numpy as np
```

```
# Importing helper functions
%run support_code/virtual.py
%run support_code/signals.py
%run support_code/demod.py
v_air = 340.29sampling_freq = 44100
def cross_correlation(signal1, signal2):
    """Compute the cross_correlation of two given periodic signals
    \overline{u} \overline{u} \overline{u}return np.fft.ifft(np.fft.fft(signal1) * np.fft.fft(signal2).conj()).real
def average_sigs(cross_correlations):
    " " " " Average multiple periods of cross-correlations of the received signal with a bLperiod = len(beacon[0])Ncycle = len(cross_correlations[0]) // Lperiod
    avg\_sigs = []for c in cross_correlations:
        reshaped = c.reshape((Ncycle, Lperiod))
        averaged = np_mean(np.abs(reshaped), 0)avg_sigs.append(averaged)
    return avg_sigs
def signal_generator(x, y, noise=0):
    raw_signal = add\_random\_noise(simulate_by\_location(x, y), noise)return demodulate_signal(raw_signal)
def identify_peak(signal):
    """Returns the index of the peak of the given signal."""
    peak_index = np.argmax(signal)
    return peak_index
def arrival_time(beacon, signal):
    arrival_time = [None]*len(beacon);
    for i in range(len(beacon)):
        sent_{temp} = beacon[i][:1000]ccorr_temp = cross_correlation(sent_temp,signal);
        arrival_time[i] = identify_peak(ccorr_temp);
    return arrival_time
def separate_signal(raw_signal):
```

```
"""Separate the beacons by computing the cross correlation of the raw signal
```

```
with the known beacon signals."""
   Lperiod = len(beacon[0])Ncycle = len(raw\_signal) // Lperiod
   for ib, b in enumerate(beacon):
        c = cross_correlation(raw_signal[0:Lperiod], b)# Iterate through cycles
        for i in range(1,Ncycle):
           c = np.hstack([c, cross_correlation(raw_signal[i*Lperiod:(i+1)*Lperiod], b
        if (ib == 0): cs = celse: cs = np.vstack([cs, c])
   return cs
def identify_offsets(averaged):
    """ Identify peaks in samples.
    The peaks of the signals are shifted to the center."""
    # Reshaping (shifting) the input so that all of our peaks are centered about the p
   peak = identify_peak(averaged[0])
    shifted = [np.roll(avg, len(averaged[0]) // 2 - peak) for avg in averaged]
   peaks = [identify_peak(shifted[i]) for i in range(len(shifted))]
   peak_offests = peaks - peaks[0]return peak_offsets
def offsets_to_tdoas(offsets, sampling_freq):
    """ Convert a list of offsets to a list of TDOA's """
   TDOA = list(np.array(offsets) / sampling_freq)return TDOA
def signal_to_offsets(raw_signal):
    """ Compute a list of offsets from the microphone to each speaker. """
    separated = separate_signal(raw_signal)
    averaged = average_sigs(separated)
   offsets = identify_offsets(averaged)
   return offsets
def signal_to_distances(raw_signal, t0):
    """ Returns a list of distancs from the microphone to each speaker. """
   offsets = signal_to_offsets(raw_signal)
```

```
3
```

```
tdoas = offsets_to_tdoas(offsets, sampling_freq)
    all_dists = list(v_air*(t0 + np.array(tdoas)))return all_dists
def draw_hyperbola(p1, p2, d):
    """ hyperbola drawing function """
   p1=np.matrix(p1)
   p2=np.matrix(p2)
    pc=0.5*(p1+p2)
   p21=p2-p1
    d21=np.linalg.norm(p21)
    th=np.array(np.matrix(list(range(-49,50)))*pi/100) #radian sweep list
    a = d/2b = ((d21/2)*2-(a)*2)**0.5x=a/np \cdot cos(th)y=b*np.tan(th) #hyperbola can be represented as (d*sec(th),d*tan(th))
   p=np.vstack((x,y))m=np.matrix([[p21[0,0]/d21, -p21[0,1]/d21],[p21[0,1]/d21, p21[0,0]/d21]]) #rotation matrix
    vc=np.vstack((pc[0,0]*np.ones(99),pc[0,1]*np.ones(99))) #offset
    return np.transpose(m*p+vc)
def get_signal_from_wav(wavFileName):
    """Get the signal from a pre-recorded wav file"""
    return mic.new_data_wav(wavFileName)
```
Populating the interactive namespace from numpy and matplotlib

#### **1.0.2**

## **2 Multilateration: Finding linear relationships of positions given time differences.**

Multilateration is a technique sometimes used in positioning systems to precisely locate a receiver by measuring the time difference of arrivals (TDOAs) from several synchronized *Beacons* at one receiver location.

Suppose we have *n* beacons  $B_0$ ,  $B_1$ , ...  $B_{n-1}$ , so the position of a beacon  $B_m$  in the 2-D plane will be  $B_m = (x_m, y_m)$ . These positions are known. We also have a receiver *R* with unknown position  $(x, y)$  in the same plane. Let  $R_m$  denote the distance of  $B_m$  to  $R$ ,  $R_m = \sqrt{(x - x_m)^2 + (y - y_m)^2}$ .

For simplification, in this lab we set the first beacon  $B_0$  at position  $(0, 0)$ , as a reference. We also let  $τ_0$ ,  $τ_1$  ...  $τ_{n-1}$  denote the TDOA's. Since we are referencing the first beacon,  $τ_0$  is zero.

Recall from last week that we find the distances from speakers to the microphone with the arrival time of the first beacon  $t_0$ . However in a real application like GPS finding  $t_0$  is impossible. Thus we are unable to get the exact distances from the speakers to the microphone. Instead of obtaining circles as we got last week, we are only able to get hyperbolic solutions, which is explained below.

**Setting up n-1 hyperbolic equations:** Luckily we can still find the relationship of position  $R = (x, y)$  and  $B_m = (x_m, y_m)$  with some calculations. Let  $v_s$  be the speed of sound and  $R_0$  be the distance between *R* and Beacon *B*0, which we have positioned at the origin. We can setup our initial equation using the fact distance is the speed of sound multiplied by the time of travel:

> $R_m - R_0 = v_s \tau_m$ multiply this by  $R_m + R_0$

 $(R_m - R_0)(R_m + R_0) = v_s \tau_m(R_m + R_0)$ Distribute left side

> $R_m^2 - R_0^2 = v_s \tau_m (R_m + R_0)$ Divide by *vsτ<sup>m</sup>*

$$
\frac{R_m^2 - R_0^2}{v_s \tau_m} = R_m + R_0
$$
  
Rewrite  $R_m + R_0$  as  $R_m - R_0 + 2R_0$ 

 $R_m^2 - R_0^2$  $\frac{n}{v_s \tau_m} = R_m - R_0 + 2R_0$ Group right hand side

$$
\frac{R_m^2 - R_0^2}{v_s \tau_m} = (R_m - R_0) + 2R_0
$$
  
Using  $R_m - R_0 = v_s \tau_m$  from above, substitute

$$
v_s \tau_m = \frac{R_m^2 - R_0^2}{v_s \tau_m} - 2R_0
$$

sub in  $R_m = \sqrt{(x - x_m)^2 + (y - y_m)^2}$  from above for all  $R_m$ Recognize that  $R_0 = \sqrt{x^2 + y^2}$  because  $x_0 = 0$  and  $y_0 = 0$  since it is at the origin

$$
v_s \tau_m = \frac{\sqrt{(x - x_m)^2 + (y - y_m)^2^2} - \sqrt{x^2 + y^2}}{v_s \tau_m} - 2\sqrt{x^2 + y^2}
$$

Simplify Square Roots

$$
v_s \tau_m = \frac{(x - x_m)^2 + (y - y_m)^2 - x^2 - y^2}{v_s \tau_m} - 2\sqrt{x^2 + y^2}
$$

Distribute Squares

$$
v_s \tau_m = \frac{(x^2 - 2x x_m + x_m^2) + (y^2 - 2y y_m + y_m^2) - x^2 - y^2}{v_s \tau_m} - 2\sqrt{x^2 + y^2}
$$

Cancel out  $x^2$  and  $y^2$  in numerator

$$
v_{s}\tau_{m} = \frac{-2x x_{m} + x_{m}^{2} - 2y y_{m} + y_{m}^{2}}{v_{s}\tau_{m}} - 2\sqrt{x^{2} + y^{2}}
$$

The code below shows an example of how the hyperbolic equation above is applied to three of four received beacon signals (recall that  $B_0$  is our reference). Their intersection marks the position of the microphone.

Suppose we have four speakers located at (0, 0), (5, 0), (0, 5), (5, 5), respectively. We will simulate the case where the microphone is positioned at (1.2, 3.6). Run the following block.

```
In [2]: # Assume we already know the time of arrival of the first beacon, which is RO/(speed_o
        coords = [(0, 0), (5, 0), (0, 5), (5, 5)]coord_mic = (1.2, 3.6) #microphone position
        received\_signal = get\_signal\_virtual(x=coord\_mic[0], y=coord\_mic[1])demod = demodulate_signal(received_signal)
        distances = signal_to_distances(demod, ((coord_mic[0])**2+(coord_mic[1])**2)**0.5/v_ai
        distances = distances[:4]print("The distances are: " + str(distances))
        TDOA = offsets_to_tdoas(signal_to_offsets(demod), sampling_rate)
```
The distances are: [3.7947331922020551, 5.2299699268959321, 1.850218906487769, 4.0493719677122

```
In [3]: plt.figure(figsize=(8,8))
       plot_speakers(plt, coords, distances)
       dist=np.multiply(v,TDOA)
       colors = ['r', 'g', 'c', 'y', 'm', 'b', 'k']for i in range(3):
           hyp=draw_hyperbola(coords[i+1], coords[0], dist[i+1]) #Draw hyperbola
           plt.plot(hyp[:,0], hyp[:,1], color=colors[i+1], label='Hyperbola for beacon '+str(
       plt.xlim(-9, 18)
       plt.ylim(-6, 6)
       plt.legend()
       plt.show()
```
No handles with labels found to put in legend.

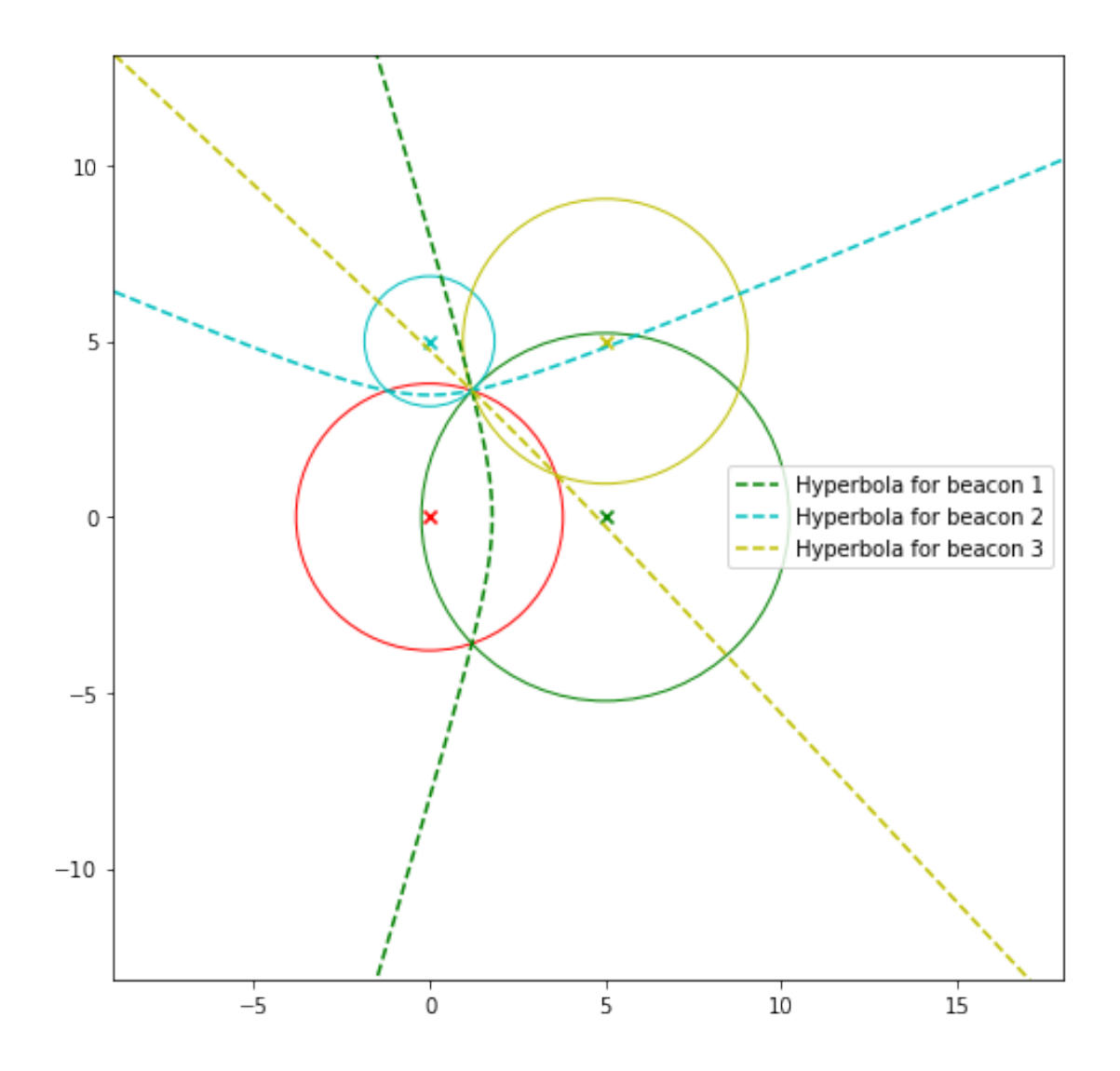

Solving for the intersection point of these hyperbolic equations in the plot above is computationally simple. However, real recorded signals will have error which will make an exact solution for all the beacons impossible. Least squares can be used to solve for the solution with the minimum amount of error, however this becomes mathematically difficult for non-linear equations such as our hyperbolas. Fortunately, we can linearize our system of equations to make least squares computationally simple and reliable.

**The math that follows assumes we are sacrificing beacon1 to linearize our system. Note that in principle, any beacon other than beacon0 can be sacrificed.**

**Getting** *n −* 2 **linear equations:** Our hyperbolic solution in the previous section involves a square root we wish to get rid of. Observing that our non-linear term  $\sqrt{x^2 + y^2}$  is independent of  $x_m$  or  $y_m$ , we can sacrifice a beacon,  $B_1$ , to linearize our system:

$$
v_s \tau_m - v_s \tau_1 = \left[ \frac{-2x_m x + x_m^2 - 2y_m y + y_m^2}{v_s \tau_m} - 2\sqrt{x^2 + y^2} \right] - \left[ \frac{-2x_1 x + x_1^2 - 2y_1 y + y_1^2}{v_s \tau_1} - 2\sqrt{x^2 + y^2} \right]
$$

The subtraction removes the non-linear term. The final equation with respect to *B<sup>m</sup>* is (*m* ranges from 2 to  $n - 1$ :

$$
\left(\frac{2x_m}{v_s\tau_m}-\frac{2x_1}{v_s\tau_1}\right)x+\left(\frac{2y_m}{v_s\tau_m}-\frac{2y_1}{v_s\tau_1}\right)y=\left(\frac{x_m^2+y_m^2}{v_s\tau_m}-\frac{x_1^2+y_1^2}{v_s\tau_1}\right)-\left(v_s\tau_m-v_s\tau_1\right)
$$

Below is the same equation written out as a matrix for a system that has *M* speakers. *x* and *y* are the coordinates of your speaker that you would like to solve for.

$$
\begin{bmatrix}\n\frac{2x_2}{v_3\tau_2} - \frac{2x_1}{v_5\tau_1} & \frac{2y_2}{v_5\tau_2} - \frac{2y_1}{v_5\tau_1} \\
\frac{2x_3}{v_5\tau_3} - \frac{2x_1}{v_5\tau_1} & \frac{2y_3}{v_5\tau_3} - \frac{2y_1}{v_5\tau_1} \\
\vdots & \vdots & \vdots \\
\frac{2x_m}{v_5\tau_m} - \frac{2x_1}{v_5\tau_1} & \frac{2y_m}{v_5\tau_m} - \frac{2y_1}{v_5\tau_1} \\
\vdots & \vdots & \vdots \\
\frac{2x_M}{v_5\tau_M} - \frac{2x_1}{v_5\tau_1} & \frac{2y_M}{v_5\tau_M} - \frac{2y_1}{v_5\tau_1}\n\end{bmatrix}\n\begin{bmatrix}\nx \\
y\n\end{bmatrix} = \begin{bmatrix}\n\frac{x_2^2 + y_2^2}{v_5\tau_2} - \frac{x_1^2 + y_1^2}{v_5\tau_2} - \frac{x_1^2 + y_1^2}{v_5\tau_1} - (v_5\tau_2 - v_5\tau_1) \\
\frac{x_3^2 + y_3^2}{v_5\tau_3} - \frac{x_1^2 + y_1^2}{v_5\tau_1} - (v_5\tau_3 - v_5\tau_1) \\
\vdots & \vdots \\
\frac{x_m^2 + y_m^2}{v_5\tau_m} - \frac{x_1^2 + y_1^2}{v_5\tau_1} - (v_5\tau_m - v_5\tau_1)\n\end{bmatrix}
$$

The result is a linear equation with our position as linear variables.

**What is the minimum number of beacons we need in order to be able to recover a position from our system?**

In the 2d plane, you need 3 beacons minimum. But since one must be sacrificed, I need 4 beacons

**Why can we not sacrifice beacon0?**

because we are measuring position relative to beacon0, so there is no hyperbola to subtract Run the code below to plot the speakers of our system.

```
In [4]: # Plot the speakers
       plt.figure(figsize=(8,8))
       plot_speakers(plt, coords, distances)
```

```
# Plot the linear relationship of the microphone and speakers.
isac=1; #index of the beacon to be sacrificed
TDOA = offsets_to_tdoas(signal_to_offsets(demod), sampling_rate)
helper = lambda i: float(speakers[i][0]**2+speakers[i][1]**2)/(v*TDOA[i])-float(speakers
helperx = lambda i: float(speakers[i][0]*2)/(v*TDOA[i])-float(speakers[isac][0]*2)/(v*
helpery = lambda i: float(speakers[i][1]*2)/(v*TDOA[i])-float(speakers[isac][1]*2)/(v*
x = npu. linspace (-9, 9, 1000)y1, y2, y3 = [], [], []
if isac!=1: y1 = [((helper(1)-helper(isac)) - v*(TDOA[1]-TDOA[isac]) - helperx(1)*xi)/helpif isac!=2: y2 = [((\text{helper}(2)-\text{helper}(\text{isac}))-\text{v*(TDOA}[2]-\text{TDOA}[\text{isac}])-\text{helper}(2)*xi)/\text{help}if isac!=3: y3 = [((\text{heller}(3) - \text{heller}(isac)) - v*(\text{TDOA}[3] - \text{TDOA}[isac]) - \text{helper}(3)*xi)/\text{help}# You can calculate and plot the equations for the other 2 speakers here.
if isac!=1: plt.plot(x, y1, label='Equation for beach 1', color='g')if isac!=2: plt.plot(x, y2, label='Equation for beach 2', color='c')if isac!=3: plt.plot(x, y3, label='Equation for beacon 3', color='y')
plt.xlim(-9, 11)plt.ylim(-6, 6)
plt.legend()
plt.show()
```
No handles with labels found to put in legend.

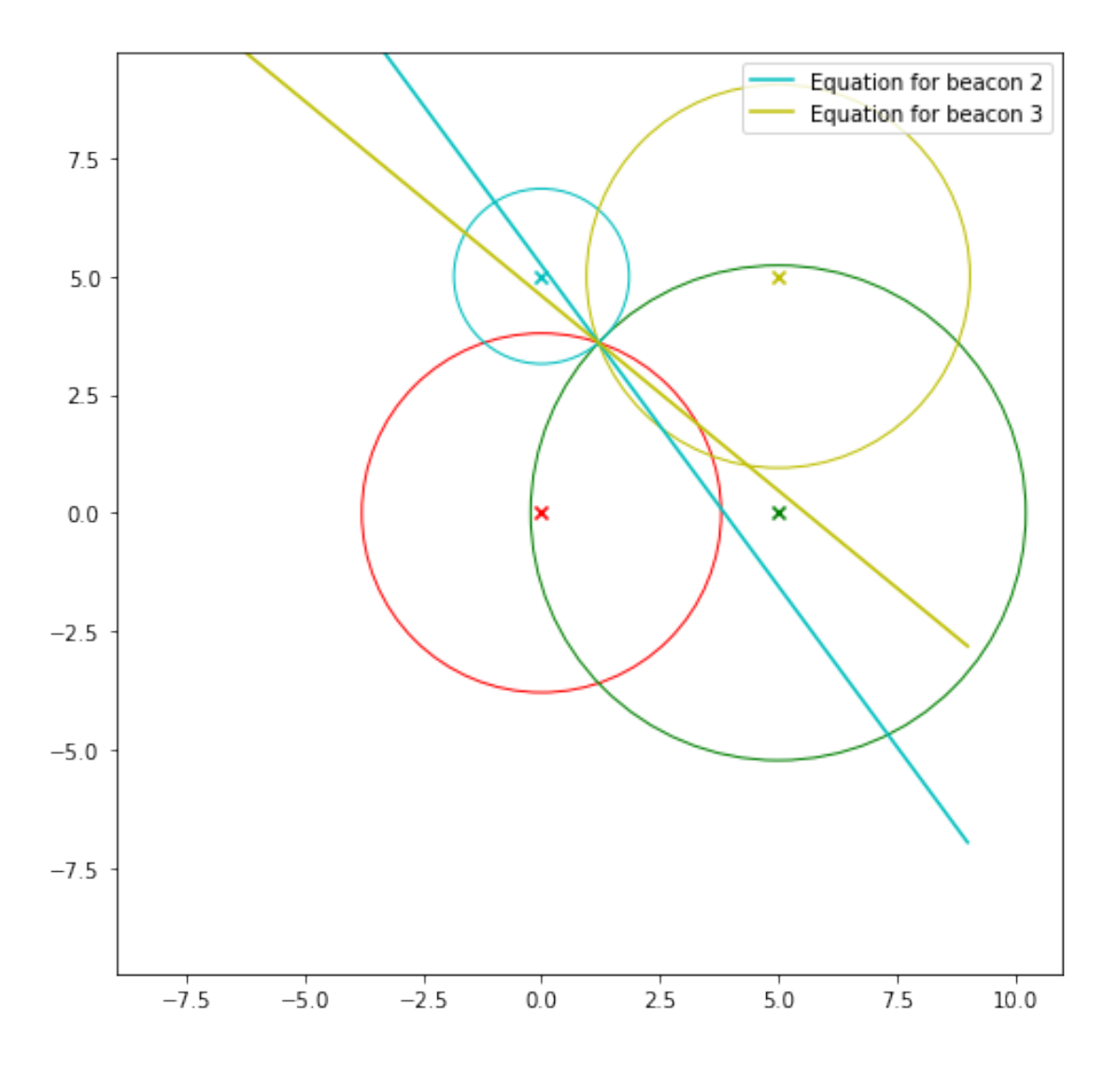

As we see in the above example, the microphone's position lies on the intersection of the curves. Finding the position of the microphone is equivalent to finding the solution for the linear system.

## **Is our actual positioning system setup in this lab overdetermined or underdetermined? Is this good or bad?**

overdetermined, which is good because it allows us to correct for errors

### **Compare those two approaches (linear vs. hyperbolic equations). Which approach would be easier to implement?**

hyperbolic equations, though it does not allow for error correction

Reference (and more reading!): http://en.wikipedia.org/wiki/Multilateration

# Task 1: Constructing the System of Equations

Once we find the equations for each speaker and the microphone, we are able to construct a system of linear equations.

#### **Write the function below that sets up the least squares problem**

For your convenience, the matrix equation is copied here:

$$
\begin{bmatrix}\n\frac{2x_2}{v_s\tau_2} - \frac{2x_1}{v_s\tau_1} & \frac{2y_2}{v_s\tau_2} - \frac{2y_1}{v_s\tau_1} \\
\frac{2x_3}{v_s\tau_3} - \frac{2x_1}{v_s\tau_1} & \frac{2y_3}{v_s\tau_3} - \frac{2y_1}{v_s\tau_1} \\
\vdots & \vdots & \vdots \\
\frac{2x_m}{v_s\tau_m} - \frac{2x_1}{v_s\tau_1} & \frac{2y_m}{v_s\tau_m} - \frac{2y_1}{v_s\tau_1} \\
\vdots & \vdots & \vdots \\
\frac{2x_M}{v_s\tau_M} - \frac{2x_1}{v_s\tau_1} & \frac{2y_M}{v_s\tau_M} - \frac{2y_1}{v_s\tau_1}\n\end{bmatrix}\n\begin{bmatrix}\nx \\
y\n\end{bmatrix} = \begin{bmatrix}\n\left(\frac{x_2^2 + y_2^2}{v_s\tau_2} - \frac{x_1^2 + y_1^2}{v_s\tau_1}\right) - \left(v_s\tau_2 - v_s\tau_1\right) \\
\left(\frac{x_3^2 + y_3^2}{v_s\tau_3} - \frac{x_1^2 + y_1^2}{v_s\tau_1}\right) - \left(v_s\tau_3 - v_s\tau_1\right) \\
\vdots & \vdots \\
\left(\frac{x_m^2 + y_m^2}{v_s\tau_M} - \frac{x_1^2 + y_1^2}{v_s\tau_1}\right) - \left(v_s\tau_m - v_s\tau_1\right)\n\end{bmatrix}
$$

In  $[5]$ :  $v_air = 340.29$ 

```
def construct_system(speakers, TDOA, isac=1, plot=0):
    """Construct the components of the system according to a list of TDOA's
    Args:
    TDOA (np.array): an array of TDOA's
    isac : index of speaker to be sacrificed for linearization
   Returns:
   A (np.matrix): the matrix corresponding to the least squares system
    b (np.array): the vector corresponding to the least squares system
    YOUR TASK:
    1. Read over the doc strings to understand how the helper functions are to be impl
   2. Using the matrix system above as a reference, complete helpers x, y, and b
    3. Take note of x_sac, y_sac, and t_sac below; think about how they can be used in
   4. Using your helper functions, complete "BUILDING THE SYSTEM" to make A and b
    """
   x_sac, y_sac = speakers[isac]
   xA, yA = [], []
   for val in speakers:
       xA.append(val[0])
       yA.append(val[1])
   t_sac = TDOA[isac]
    def helperx(i):
        """Calculates the value for the ith row in the left column of the A matrix
        Arg:
        i : index of speaker to be used for the calculation
        Useful Variables:
        speakers[i] : returns x_i, y_i (see x_sac and y_sac above for an example)
        TDOA[i] : returns t_i
        v_air : speed of sound
       Returns:
        A[i, 0]'s calculated out value
        """
```

```
return 2*xA[i]/(v_air*TDOA[i]) - 2*x_sac/(v_air*t_sac)def helpery(i):
    """Calculates the value for the ith row in the right column of the A matrix
    Arg:
    i : index of speaker to be used for the calculation
    Useful Variables:
    speakers[i] : returns x_i, y_i (see x_sac and y_sac above for an example)
    TDOA[i] : returns t_i
    v_air : speed of sound
    Returns:
    A[i, 1]'s calculated out value
    """
   return 2*yA[i]/(v_air*TDOA[i]) - 2*y_sac/(v_air*t_sac)
def helperb(i):
    """Calculates the ith value of the b vector
    Arg:
    i : index of speaker to be used for calculation
    Useful Variables:
    speakers[i] : returns x_i, y_i (see x_sac and y_sac above for an example)
    TDOA[i] : returns t_i
    v_air : speed of sound
    Returns:
    b[i]'s calculated out value
    """
    return ((xA[i]**2 + yA[i]**2)/(v_air*TDOA[i]) - (x_sac**2 + y_sac**2)/(v_air*t# BUILDING THE SYSTEM
A, b = [], []for i in range(1, len(TDOA)):
    if (i!=isac): #if i is not the index of the beacon to be sacrificed, add eleme
        A.append(np.array([helperx(i), helpery(i)]))
        b.append(helperb(i))
# PLOTTING
if plot==1: #plot the linear equations
    x = npu1inspace(-9, 9, 1000)
    for i in range(len(b)):
```

```
y = [(b[i] - A[i][0]*xi) / A[i][1] for xi in x]
plt.plot(x, y, label="Equation" + str(i + 1))
```

```
plt.xlim(-9, 9)
    plt.ylim(-6, 6)
    plt.legend()
    plt.show()
# NORMALIZATIONS
AA, bb = [], []for i in range(len(A)):
    AA.append([A[i][0]/np.linalg.norm(A[i]), A[i][1]/np.linalg.norm(A[i])])
    bb.append(b[i]/np.linalg.norm(A[i]))
```
**return** np.array(AA), np.array(bb)

Take a look at your results and make sure it works correctly (Don't worry if there are some small errors on order of  $+/- 0.5$ :

In [6]: A, b = construct\_system(speakers,TDOA)

```
for i in range(len(b)):
   print ("Row %d: %.f should equal %.f"%(i, A[i][0] * 1.2 + A[i][1] * 3.6, b[i]))
```
Row  $0: -3$  should equal  $-3$ Row 1: 4 should equal 4 Row 2: -2 should equal -2 Row 3: 1 should equal 1

$$
\begin{bmatrix}\n\frac{2x_2}{v_s \tau_2} - \frac{2x_1}{v_s \tau_1} & \frac{2y_2}{v_s \tau_2} - \frac{2y_1}{v_s \tau_1} \\
\frac{2x_3}{v_s \tau_3} - \frac{2x_1}{v_s \tau_1} & \frac{2y_3}{v_s \tau_3} - \frac{2y_1}{v_s \tau_1} \\
\vdots & \vdots & \vdots \\
\frac{2x_m}{v_s \tau_m} - \frac{2x_1}{v_s \tau_1} & \frac{2y_m}{v_s \tau_m} - \frac{2y_1}{v_s \tau_1} \\
\vdots & \vdots & \vdots \\
\frac{2x_M}{v_s \tau_M} - \frac{2x_1}{v_s \tau_1} & \frac{2y_M}{v_s \tau_M} - \frac{2y_1}{v_s \tau_1}\n\end{bmatrix}\n\begin{bmatrix}\nx \\
y\n\end{bmatrix} = \begin{bmatrix}\n\frac{x_2^2 + y_2^2}{v_s \tau_2} - \frac{x_1^2 + y_1^2}{v_s \tau_1} - \frac{x_1^2 + y_1^2}{v_s \tau_1} - \frac{x_1^2 + y_
$$

Looking at the matrix form of our system, comment on the following:

**Why does the first row of the matrix start at** *m* = 2**? Why does it not make sense to start at**  $m = 0$  or 1?

**YOUR ANSWER HERE:** Because we are measuring relative to beacon 0 and we sacrificed beacon 1

**What is the minimum number of rows that the matrix requires for this system to be solvable? Understanding how Linear Least Squares works, do we want more or exactly that many rows to get an accurate reading of our position?**

**YOUR ANSWER HERE**:

It requires at least 2 rows, but in order to get a better estimate of the true position, we want more rows than 2

# Task 2: Using Least Squares

**Definition**: If *A* is an  $m \times n$  matrix and  $\vec{b}$  is in  $\mathbb{R}^m$ , a **least-squares solution** of  $A\vec{x} = \vec{b}$  is an  $\hat{\vec{x}}$  $|\vec{b} - A\hat{\vec{x}}| \leq ||\vec{b} - A\vec{x}||$ .

The solution for an overdetermined problem is given by solving the normal equations:  $A^T A \vec{x} = A^T \vec{b}$ .

#### **Why do we need least-squares here?**

During the transmission of sound in air, some noise is added into the signal. Most of the time we don't receive the original signal perfectly; in other words, the linear system is no longer consistent due to the modified signal. Also in our positioning system, we have more than 2 linear equations to improve the accuracy. However with more equations, the linear system is more likely to be inconsistent. Least-squares solution ensures a best approximation we can get, even if there is technically no solution to the system.

**Implement the following function given arguments matrix A and vector b. Implement your own function of solving least-squares, do not use the least squares solver built into python.**

```
In [7]: def least_squares(A, b):
```

```
"""Solve the least squares problem
Args:
A (np.array): the matrix in the least squares problem
b (np.array): the vector in the least squares problem
Returns:
pos (np.array): the result of the least squares problem (x)
"""
# BEGIN SOLUTION
# YOUR CODE HERE
return np.linalg.inv(A.T.dot(A)).dot(A.T).dot(b)
# END SOLUTION
```
**Test your least squares function for a simple case in the cell below.**

```
In [8]: A = np.array(((1,1),(1,2),(1,3),(1,4)))
       b = np.array((6, 5, 7, 10))yourres = least_squares(A,b)print('Your results: ',yourres)
       correctres = np.linalg.lstsq(np.array(A), np.array(b))[0]print('Correct results: ',correctres)
Your results: [ 3.5 1.4]
Correct results: [ 3.5 1.4]
```
**Run the next following blocks to make sure your least squares estimate works for our positioning system (Don't worry about small errors).**

```
In [9]: # Define a dictionary to allow us to switch between the
        get_signal = {'virtual': get_signal_virtual} #, 'actual': get_signal_actual}
```

```
# Define a helper function to use least squares to calculate position from just the TD
def calculate_position(speakers, TDOA, isac=1):
    return least_squares(*construct_system(speakers, TDOA, isac))
# Define a testing function
def test_loc(x_pos, y_pos, inten, src, debug=False):
    raw_signal = get_signal[src](mode="Location", x=x_pos, y=y_pos, intensity=inten)
    # Demodulate raw signal
    demod = demodulate_signal(raw_signal)
    # Separate the beacon signals
    separated = separate\_signal(demod)# Perform our averaging function
    avg = average_sigs(separated)
    # Calculate offsets and TDOAs
    offsets = identify_offsets(avg)
    TDOA = offsets_to_tdoas(signal_to_offsets(demod), sampling_rate)
    # Construct system of equations
   A, b = construct_system(speakers, TDOA)
    # Calculate least squares solution
   pos = calculate_position(speakers, TDOA)
    if debug:
        # Plot the averaged output for each beacon
        plt.figure(figsize=(12,6))
        for i in range(len(avg)):
            plt.subplot(3,2,i+1)
            plt.plot(avg[i])
            plt.title("Beacon %d"%i)
        plt.tight_layout()
        # Plot the averaged output for each beacon centered about beacon0
        plt.figure(figsize=(16,4))
        peak = identity\_peak(avg[0])for i in range(len(avg)):
            plt.plot(np.roll(avg[i], len(avg[0]) // 2 - peak), label="{0}".format(i))
        plt.title("Beacons Detected")
        plt.legend()
        plt.show()
        print( "Offsets (samples): %s"%str(offsets))
        print( "Times (s): [%s]\n"%", ".join(["%0.6f" % t for t in TDOA]))
```

```
print( "Constructing system...")
    print( "Verifying system using known position...")
    for i in range(len(b)):
        print( "Row %d: %.f should equal %.f"%(i, A[i][0] * x_pos + A[i][1] * y_pos
    print( "\nCalculating least squares estimate...")
print("Expected: (%.3f, %.3f); got (%.3f, %.3f)\n"%(x_pos, y_pos, pos[0], pos[1]))
```
**Test your code with noisy inputs. Are all of the estimates in the cases with noise reasonable? Why or why not?** (Don't worry if there are some small errors on the order of  $+/- 0.1$ )

```
In [10]: # Testing signals with noise
         test_loc(1.2, 3.6, 30, 'virtual')
         test_loc(1.2, 3.6, 40, 'virtual')
         test loc(1.2, 3.6, 50, 'virtual')Expected: (1.200, 3.600); got (1.203, 3.598)
Expected: (1.200, 3.600); got (1.203, 3.598)
Expected: (1.200, 3.600); got (1.208, 3.590)
```
# Task 3a: Simulation Testing

- **2.0.1 You will go through a simulation to ensure that your code is working for a stable, slightly noisy simulation.**
- In [11]: *# Adata.mat contains beacon signals*

```
mat_file = scipy.io.loadmat('support_code/Adata.mat')
         be a cons = [mat_file["be a con0"] [0],mat_file["beacon1"][0],
                    mat_file["beacon2"][0],
                    mat_file["beacon3"][0],
                    mat_file["beacon4"][0],
                    mat_file["beacon5"][0]]
In [12]: raw_signal = np.load('raw_signal_beacon45.npy') #Load in sumulation data
         plt.figure(figsize=(16,4))
         plt.plot(raw_signal)
Out[12]: [<matplotlib.lines.Line2D at 0x7fa2994d99b0>]
```
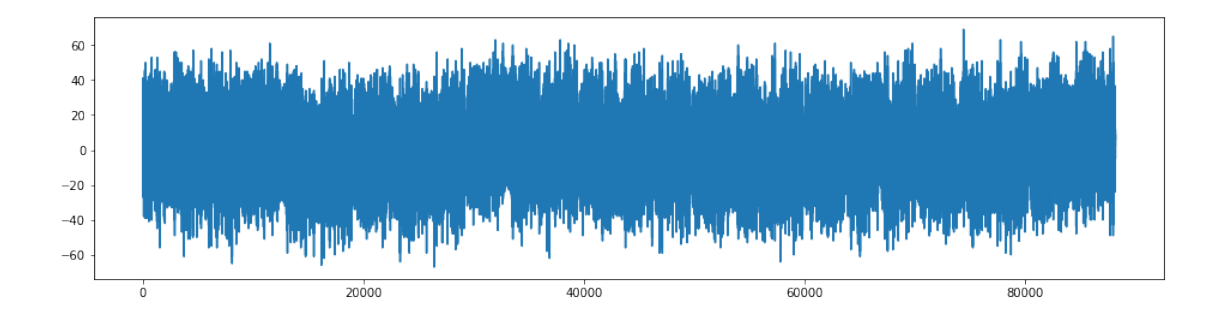

**Make sure you see well defined peaks. This is still a simulation so you should see a distinct peak in each plot.**

```
In [13]: # Demodulate raw signal
         demod = demodulate_signal(raw_signal)
         # Separate the beacon signals
         separated = separate\_signal(demod)# Perform our averaging function
         avg = average_sigs(separated)
         # Plot the averaged output for each beacon
         fig = plt.figure(figsize=(12,6))for i in range(len(avg)):
            plt.subplot(3,2,i+1)
             plt.plot(avg[i])
            plt.title("Beacon %d"%i)
         plt.tight_layout()
```
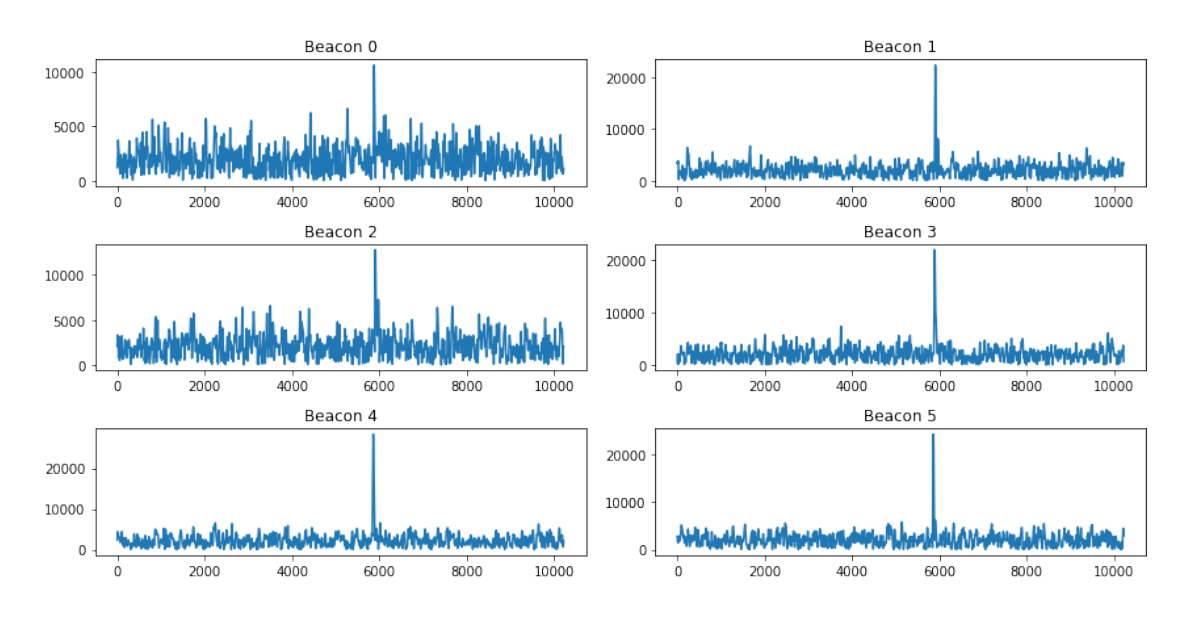

Run the code below to plot hyperbolas associated with the peaks. The simulation's hyperbola should show an intersection closer to beacons 4 and 5

```
In [14]: # Load Beaker Locations for Simulation
         simulation = np.array([(0.,0.),(0.53,0.03),(0.66,0.31),(0.50,0.6),(-0.04,0.58),(-0.15,0.30)]# Calculate distances and plot
         distances = signal_to_distances(demod, 0)
         plt.figure(figsize=(10,10))
         colors = ['r', 'g', 'c', 'y', 'm', 'b', 'k']for i in range(5):
             hyp=draw_hyperbola(simulation[i+1], simulation[0], distances[i+1]) #Draw hyperbola
             plt.plot(hyp[:,0], hyp[:,1], color=colors[i+1], label='Hyperbola for beacon '+str
         plot_speakers(plt, simulation, distances, circle=False)
         xmin = min(simulation[:, 0])xmax = max(simulation[:, 0])xrange = xmax-xminymin = min(simulation[:, 1])ymax = max(simulation[:, 1])yrange = ymax-ymin
         plt.xlim(xmin-xrange*.2, xmax+xrange*.2)
         plt.ylim(ymin-yrange*.2, ymax+yrange*.2)
         plt.legend(bbox_to_anchor=(1.6, 1))
         plt.show()
```
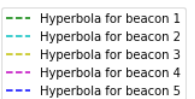

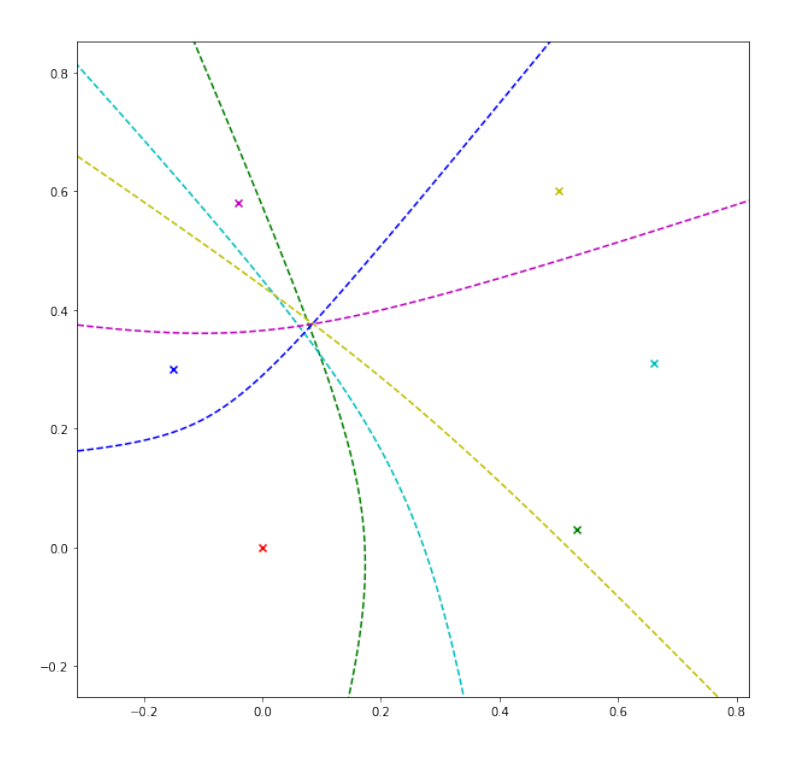

#### **Run the code below to linearize the system.**

```
In [15]: isac=1 #index of speaker to be sacrificed
         # Calculate quantities and compute least squares solution
         offsets = signal_to_offsets(demod)
         distances = signal_to_distances(demod, 0)
         TDOA = offsets_to_tdoas(offsets, sampling_rate)
         x, y = calculate_position(simulation, TDOA, isac)
         print( "Distance differences (m)): [%s]\n"%", ".join(["%0.4f" % d for d in distances]))
         print( "Least Squares Position: %0.4f, %0.4f" % (x, y))
         print( "Actual Simulation Microphone Position: (0.15, 0.33)")
         # Find distance from speaker 0 for plotting
         dist_from_origin = npu.linalg.norm([x, y])
         dist_from_speakers = [d + dist_from_origin for d in distances]
         print( "Distances from Speakers : [%s]\n"%", ".join(["%0.4f" % d for d in dist_from_speakers]
         # Plot speakers
         plt.figure(figsize=(10,10))
         plt.scatter(x, y, marker='o', color='r', label='Microphone')
```

```
plot_speakers(plt, simulation, [d for d in dist_from_speakers])
         xmin = min(simulation[:, 0])xmax = max(sinulation[:, 0])xrange = xmax-xminymin = min(simulation[:, 1])ymax = max(simulation[:, 1])yrange = ymax-ymin
         # For debugging; plot linear equations for LS
         A, b = construct_system(simulation, TDOA, isac) #for debugging
         colors = ['r', 'g', 'c', 'y', 'm', 'b', 'k']x2 = np.linspace(xmin-xrange*.2, xmax+xrange*.2, 1000)
         i=0;
         for i in range(len(b)):
            if i==isac-1: j=j+2
            else: j=j+1
            y2 = [(b[i] - A[i][0]*xi) / A[i][1] for xi in x2]
            plt.plot(x2, y2, color=colors[j], label="Equation" + str(j), linestyle='--')
            plt.xlim(xmin-xrange*.2, xmax+xrange*.2)
            plt.ylim(ymin-yrange*.2, ymax+yrange*.2)
            plt.legend(bbox_to_anchor=(1.4, 1))
Distance differences (m)): [0.0000, 0.1852, 0.2238, 0.0849, -0.1466, -0.1389]
```
Least Squares Position: 0.1502, 0.3308 Actual Simulation Microphone Position: (0.15, 0.33) Distances from Speakers : [0.3633, 0.5485, 0.5871, 0.4482, 0.2167, 0.2244]

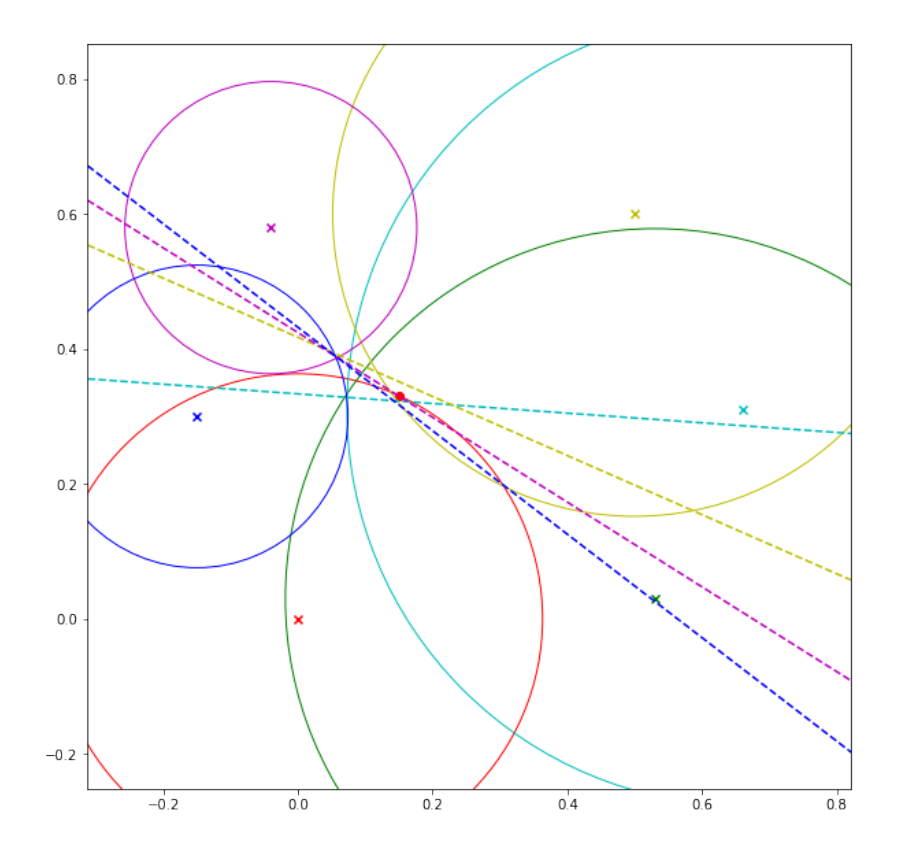

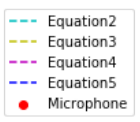

# Task 3b: Real Life Positioning

Now we are ready to position in lab! Please go to the [this](https://tinyurl.com/ee16a-aps-recordings) link to get your recording.

**Make sure to place the .wav file in the same directory as this ipython notebook, and fill in FILE\_NAME.wav with the name of the file you downloaded.**

```
In [16]: # Load your recorded wave file
         import scipy.io.wavfile
         record_rate, raw_signal = scipy.io.wavfile.read('Seiya W2-5.wav')
         # Get single channel
         raw_signal = raw\_signal[:,0]
        plt.figure(figsize=(16,4))
        plt.plot(raw_signal)
```
Out[16]: [<matplotlib.lines.Line2D at 0x7fa299379780>]

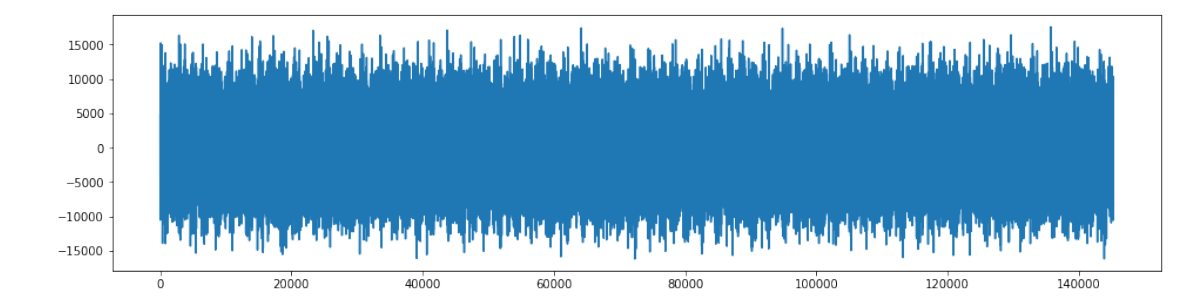

**Make sure you see a well defined peak in the correlations.**

```
In [17]: # Demodulate raw signal
        demod = demodulate_signal(raw_signal)
         # Separate the beacon signals
        separated = separate_signal(demod)
         # Perform our averaging function
        avg = average_sigs(separated)
        # Plot the averaged output for each beacon
        fig = plt.figure(figsize=(12,6))for i in range(len(avg)):
            plt.subplot(3,2,i+1)
            plt.plot(avg[i])
            plt.title("Beacon %d"%i)
            print("Argmax of beacon ", i, ": ", np.argmax(avg[i]))
        plt.tight_layout()
Argmax of beacon 0 : 1839
Argmax of beacon 1 : 1852
Argmax of beacon 2 : 1840
Argmax of beacon 3 : 1845
Argmax of beacon 4 : 1848
Argmax of beacon 5 : 1840
```
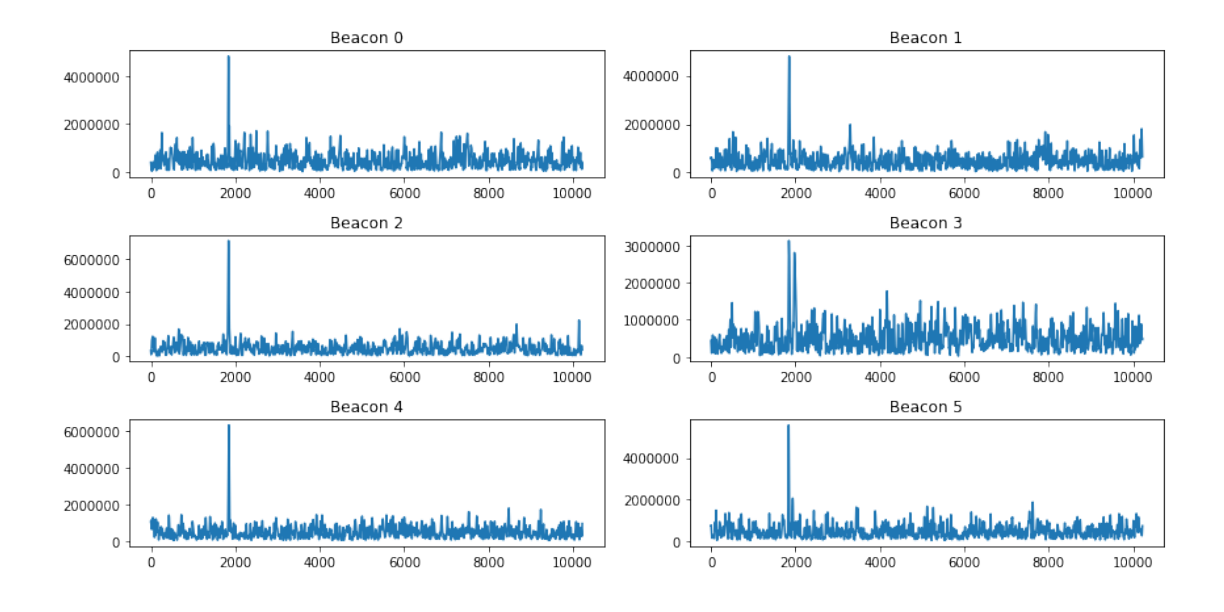

**Run the block below to set the location of the speakers.**

```
In [18]: # Locations of speakers for built-in recordings. DO NOT MODIFY
         speakers = np.array([(0,0), (0.53,0.03), (0.66,0.31), (0.50,0.60), (-0.04, 0.58), (-0.15,0.30),
```
Run the code below to plot hyperbolas associated with the peaks. **Could you guess the position of the microphone from the hyperbolic plots? Does this match with the position of the microphone you set?**

```
In [19]: # Plot Hyperbolas
         distances = signal_to_distances(demod, 0)
         plt.figure(figsize=(10,10))
         colors = ['r', 'g', 'c', 'y', 'm', 'b', 'k']for i in range(5):
             hyp=draw_hyperbola(speakers[i+1], speakers[0], distances[i+1]) #Draw hyperbola
             plt.plot(hyp[:,0], hyp[:,1], color=colors[i+1], label='Hyperbola for beacon '+str
         plot_speakers(plt, speakers, distances, circle=False)
         xmin = min(speakers[:,0])xmax = max(speakers[:,0])xrange = xmax-xminymin = min(speakers[:, 1])ymax = max(speakers[:, 1])yrange = ymax-ymin
         plt.xlim(xmin-xrange*.2, xmax+xrange*.2)
         plt.ylim(ymin-yrange*.2, ymax+yrange*.2)
         plt.legend(bbox_to_anchor=(1.6, 1))
         plt.show()
```
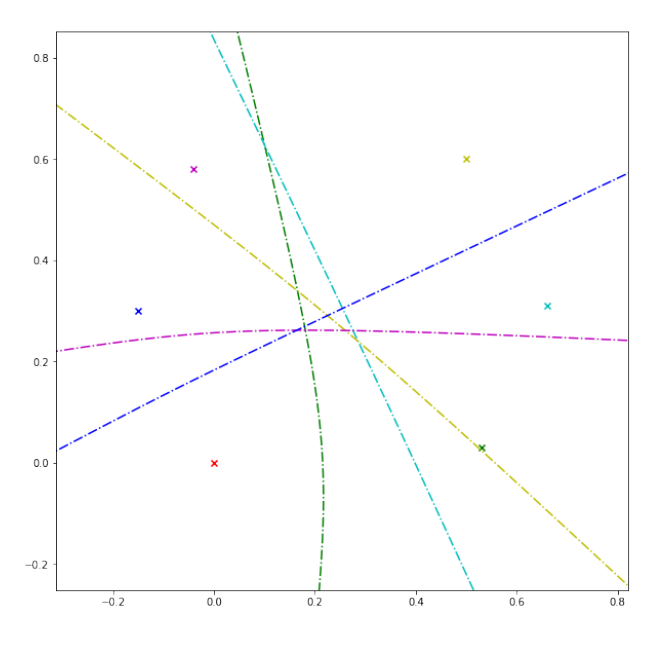

--- Hyperbola for beacon 1 Hyperbola for beacon Hyperbola for beacon 2<br>Hyperbola for beacon 3<br>Hyperbola for beacon 4<br>Hyperbola for beacon 5

### **Run the code below to determine the position of the microphone using linearization and linear least squares**

Tip for bad linear approximation: Set the ISAC (the index of the sacrificed beacon) to be a really good non-zero peak from the separated beacons. We have already sacrificed beacon0 before so we cannot sacrifice it again.

```
In [20]: isac = 1 # index of speaker to be sacrificed. Choose a good non-zero peak beacon to s
         # Calculate quantities and compute least squares solution
         offsets = signal_to_offsets(demod)
         distances = signal_to_distances(demod, 0)
         TDOA = offsets_to_tdoas(offsets, sampling_rate)
         x, y = calculate_position(speakers, TDOA, isac)
         print( "Distance differences (m)): [%s]\n"%", ".join(["%0.4f" % d for d in distances]))
         print( "Least Squares Position: %0.4f, %0.4f" % (x, y))
         # Find distance from speaker 0 for plotting
         dist_from_origin = npu.linalg.norm([x, y])
         dist_from_speakers = [d + dist_from_origin for d in distances]
         print( "Distances from Speakers : [%s]\n"%", ".join(["%0.4f" % d for d in dist_from_speakers]
         A, b = construct_system(speakers, TDOA, isac)
         colors = ['r', 'g', 'c', 'y', 'm', 'b', 'k']x2 = np.linspace(xmin-xrange*.2, xmax+xrange*.2, 1000)
         j=0;plt.figure(figsize=(10,10))
```

```
plt.scatter(x, y, marker='o', color='r', label='Microphone')
plot_speakers(plt, speakers, [d for d in dist_from_speakers])
for i in range(len(b)):
    if i==isac-1: j=j+2
    else: j=j+1
    y2 = [(b[i] - A[i][0]*xi) / A[i][1] for xi in x2]
    plt.plot(x2, y2, color=colors[j], label="Equation" + str(j), linestyle='--')
plt.xlim(xmin-xrange*.2, xmax+xrange*.2)
plt.ylim(ymin-yrange*.2, ymax+yrange*.2)
plt.legend(bbox_to_anchor=(1.4, 1))
```
Distance differences (m)): [0.0000, 0.1003, 0.0077, 0.0463, 0.0694, 0.0077]

```
Least Squares Position: 0.2509, 0.3105
Distances from Speakers : [0.3992, 0.4995, 0.4069, 0.4455, 0.4687, 0.4069]
```
Out[20]: <matplotlib.legend.Legend at 0x7fa29472ef60>

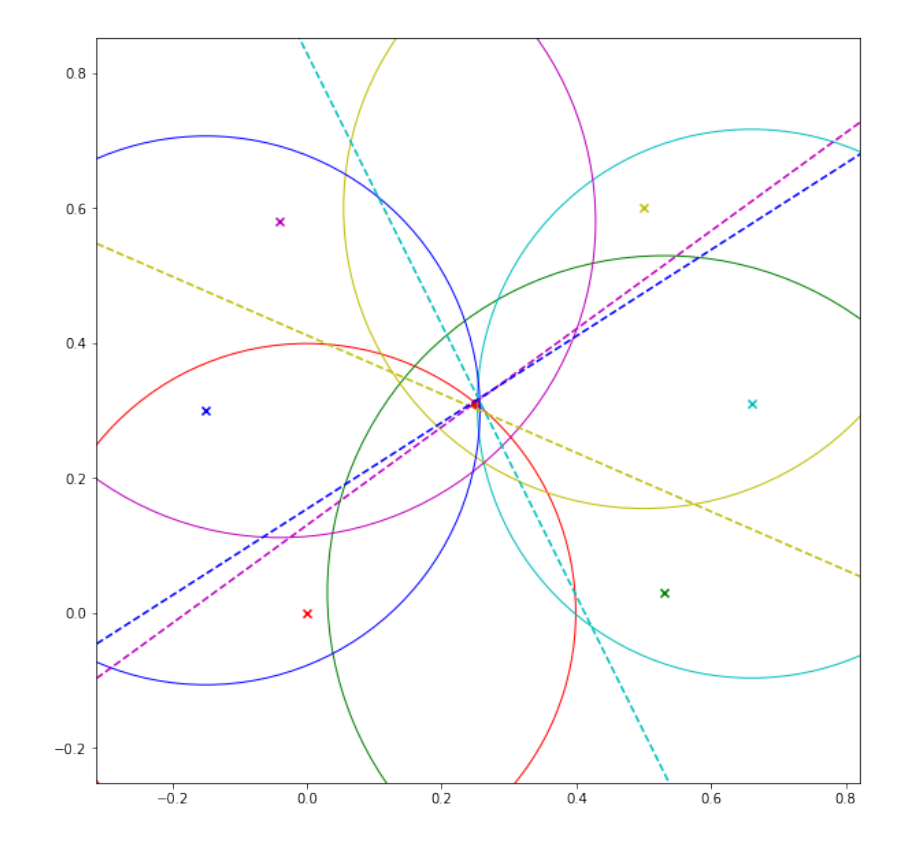

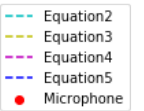

## **2.1 Congratulations!**

You have successfully located a mic using techniques learned in lecture

## Checkoff When you are ready to get checked off, please have each person in your group fill out the [Check Off Form.](https://goo.gl/forms/eq8MtogYVbE2LL7Y2) Follow the form exactly and submit. Your GSI or a Lab Assistant will come by once they are available and go through some checkoff questions with your group. Do not take apart your setup before being checked off.